# *Mookie*

### Breaking down widget silos with a friendly Wookie

Ross Gardler (@rgardler) [wookie-dev@incubator.apache.org](mailto:wookie-dev@incubator.apache.org) <http://incubator.apache.org/wookie>

With thanks to Sander van der Waal

# Apache Wookie (Incubating)

- Upload and deploy widgets for your applications
- Entered incubator July '09 – That's a long time ago
- Originally developed in EU project TenCompetence (Framework 6 IP)
- http://incubator.apache.org/wookie/

# Widgets?

- Mini portable applications
	- (typically) Small view area
- Examples include games, clocks, feed displays – But not limited to frivolous uses
- Lots of competing models:
	- iPhone SDK, Android SDK, Apple Dashboard, Opera Widgets, Nokia Widgets, Google OpenSocial etc

## Wookie is…

- A Widget runtime for websites
- Lets you upload and deploy widgets
- Supports
	- W3C Widgets P&C, W3C Widgets Interface
	- Google / OpenSocial Gadgets
- Provides 3<sup>rd</sup> party APIs as features
	- Google Wave Gadget API
	- BONDI client APIs

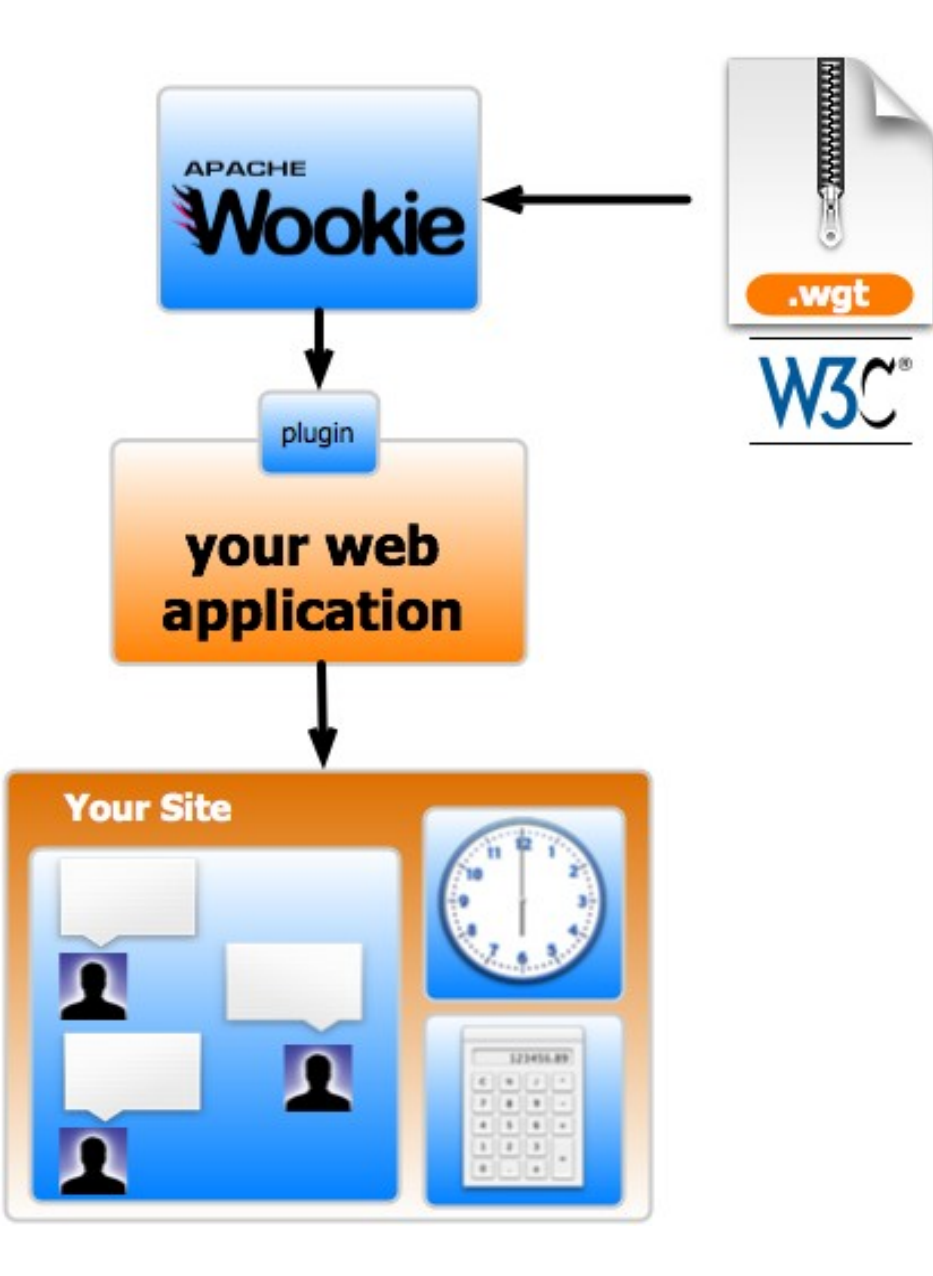

# W3C Widget Specs

- Packaging and Configuration
	- Recommendation (27 Sep 2011)
	- 100 % conformance
- The Widget Interface
	- Last Call Working Draft 7 June 2011
	- 97 % conformance
- Widget Access Request Policy (WARP)
	- Recommendation (20 April 2010)
	- Conformance tests TBA

# W3C DAP

- Device APIs & Policy Working Group
- Collection of client-side APIs
- Specifications for:
	- Camera
	- Contacts
	- Device status and settings
	- Messaging
	- Media gallery
- Input from eg. Nokia's APIs and BONDI

# W3C Widget How-to

- Create :
	- HTML + CSS + JavaScript + image files
	- Add a "config.xml" file with some basic info
- Zip the lot
- Change the extension to .wgt
- Deploy in widget server
- That's it.

#### Or use Wookie skeletons

• "ant seed-widget"

- Edit a few files
	- $-$  HTML
	- CSS
	- Javascript
- "ant build-widget" or "ant deploy-widget"

#### Or use Wookie templates

- "mkdir WIDGETNAME; cd WIDGETNAME"
- "cp ../templates/default.widget.properties"
- Edit even fewer files
	- "\*.properties"
	- Perhaps
		- HTML/CSS
		- Javascript
- "ant generate-widgets"

# Wookie is also…

- A server for integrating widgets in  $3<sup>rd</sup>$  party apps
	- Moodle
	- Wordpress
	- Drupal
	- And more:
		- Elgg, LAMS, BlackBoard
- Provides connector frameworks for integration
	- Perl, PHP, Python, Ruby, C#

# Wookie under the hood

- Java web application
- REST API for widget management

– (DEPRECATED) Admin UI for managing W3C **Widgets** 

- JavaScript API objects for widgets at runtime
- JPA for server-side storage
- Comet / DWR used for processing JS events

# Wookie REST API

- GET /widgets
	- Gets the list of widgets installed
- POST /widgetinstances
	- Instantiate a widget
- POST /participants
	- Add a participant to a widget instance
- Lots more at

http://incubator.apache.org/wookie/docs/api.html

#### Widget File Structure

#### Name

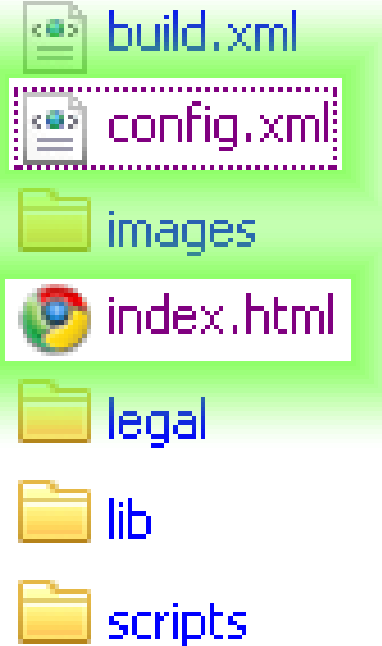

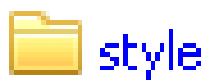

#### confix.xml File Structure

**<widget xmlns=***"http://www.w3.org/ns/widgets"* **id=***"http://www.getwookie.org/widgets/weather"*  **height=***"125"* **width=***"125"***> <name>Weather</name> <description>A silly Weather widget</description> <icon src=***"images/icon.png"***/> <content src=***"index.html"***/> <author>Scott Wilson</author> <licence>Licensed under the Apache 2.0 License (see <http://www.apache.org/licenses/LICENSE-2.0>) </licence> </widget>**

### Widget API example

• Widget.preferences

– Gives access to preferences stored for the widget

- Widget.preferences.setItem(name, value)
	- Widget.preferences.setItem('displayStatus', this.checked)
- Widget.preferences.getItem(name) – Widget.preferences.getItem("displayStatus")
- Widget.proxify(external url)

– Access external url

# Security and privacy

- Can store user credentials in widget.preferences – not very secure
- In-development oAuth functionality
- Same-origin policy;
	- Wookie provides a proxy
	- CORS is on roadmap

# Widget runtime APIs

**<feature name=***["http://bondi.omtp.org/api/camera.capture"](http://bondi.omtp.org/api/camera.capture) required="true"* **/>**

- W3C Widget Object : preferences, metadata
- BONDI camera API, W3C DAP
- Google Wave Gadget API : state, participants
- SCORM CMI API (eLearning)
- .. anything else!

#### Let's see that in action..

- Simple widgets
	- Bubbles
- Widgets using 3<sup>rd</sup> party APIs – Weather

#### Collaborative Apps

- Use W3C Widgets packaging and widget object API with the Google Wave Gadgets API
- Runs in Wookie, no Wave server needed

- APIs:
	- State
	- Participants

#### State

• State is shared across "sibling" widgets

• State is propagated to related widgets using an event callback

• State is set by submitting deltas (as associative arrays) or single values

#### State example

**wave.setStateCallback(stateUpdated);** 

```
stateUpdated = function(){ 
  var keys = wave.getState().getKeys();
```

```
 for (var i = 0; i < keys.length; i++) { 
     alert(wave.getState().get(keys[i])); 
   } 
};
```
**wave.getState().submitValue("key", "value");** 

## **Participants**

- Who is using a shared instance
- Use Wookie's participants REST API
- Viewer is the current user object
	- participants is the set of users

#### Participants example

**wave.setParticipantCallback(refreshMembers);**

 **...**

**}**

```
refreshMembers: function(){
  var participants = wave.getParticipants();
  var memberList = "";
   for (participant in participants) {
     name = participants[participant].getDisplayName();
    memberList = name + "<br />" + memberList;
   }
```
#### Model View **Controller** TA-DA!! **Action Handlers** State toggleTask() < **Task** newTask() < Do Washing Up Д  $\blacktriangledown$ task\_id: String me abandonTask() < name: String status: String claimTask() < 外 Clean Table assigned\_to: String Alice  $save()$ Hoover bedroom ЕΩ, getUser(): participant me Take Dog For Walk nobody Participants **Cook Dinner** EJ. me Preferences new task create task **Event Handlers** setStateCallback = stateUpdated() setParticipantCallback = participantsUpdated()

#### More action..

- Collaborating widgets
	- Sharing state
	- Using participants

#### Apache Rave (Incubating)

- A web and social mashup engine
- Host, serve and aggregate
	- (Open)Social Gadgets using Shinding
	- W3C Widgets using Wookie
- Context-aware personalization and collaboration

### Wookie Vs. Rave

- Wookie
	- W3C Widgets
	- Google Gadgets
	- Server only
	- Widget interaction
	- Widget Lifecycle
	- Context aware widgets
- Rave
	- Open Social
	- Widgets and Gadgets
	- Widgetstore
	- UI
	- Context aware portals

# Get Involved!

- **http://incubator.apache.org/wookie**
- Create **widgets** Wookie can serve up
- Create **plugins** to connect Wookie with other platforms
- Create **features** that add more runtime capabilities
- Contribute to **improving** the server code itself
- Build web based systems with Rave

#### – **http://incubator.apache.org/rave**